# **Software**

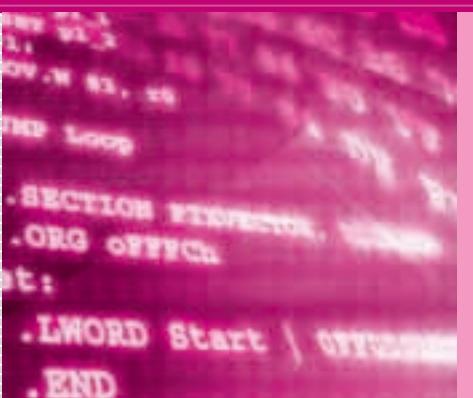

## **基礎から学ぶ C 言語講座** マイコンを正しく操縦するための作法

**岡田 好一** *Yoshikazu Okada*

**最終回** データベースを使うデータ共有の実験

最終回の話題はデータベースとの接続です.複数の マイコンをネットワークで接続する際,お互いに網の 目のようにデータ交換するのも一手ですし,そうした システムもあるようです. しかし、データを集中管理 するとシステムの動作の指定や追跡が容易になります. 必要なのはマイコンの相手をする,いわゆるオンラ イン・システムです.データベースの使用は冗長なの ですが,データベース仕立てにしておくと,システム の解析や拡張が容易などの利点が期待できます.

R8C/1Bでは無理ですが,上位のマイコンともなる とUNIX級のOSが楽々と動作するようです.ですか ら,データベース・システムを装置の内部に抱えるの も夢の話ではなくなってきました.今回はWindows PCのデータベース・システム(Microsoft Access)と 接続のための Visual Basic プログラムを利用して、2 台のR8C/1Bスタータキットからデータを共有する方 法を探ってみます.

## 開発目標は複数のマイコンの協調動作

初期の計画では,ごく簡単に接続しようと思ったの ですが、やってみると Windows PC 側が結構大什掛 けになってしまいました.さすがに現代ではシステム が確実で便利になったぶん,準備作業が膨大になって

います.

データベース

そこで最初に開発目標を確認しておきましょう.

冒頭で述べたように,複数のマイコンを協調動作さ せるには種々の方法があると思います.本稿で想定し ているのは,データベース内に簡単なシステムのモデ ル –といっても数個の整数データ– を用意し、個々 のマイコンが適宜問い合わせて動作を決めて行く方法 です。通常は動作の目的があって、データベースの内 容が上位のコンピュータによって刻々変化して行きま す. 末端のマイコンは、データベースの内容, つまり 指令を確認し,動作してから結果を報告,つまりデー タベースにデータを登録します.

中央から積極的に末端に向かって指令しないのは奇 異に思えるかもしれません. これは考え方ですが, 個々の末端の制御方式や処理のペースは末端に任せて しまい,結果の報告でシステムの現状を評価すると想 定します.

## データベースとは何か

データベースは字義通りにはデータの基地であり, 複数の応用プログラムから参照可能なデータ集とそれ を支えるプログラム群を指します.データの読み書き だけでなく,検索や集計ができるのが特徴です.

#### **Keyword 1**

あるプログラム専用のファイルを用意すれば高速で便利 なことは当然ですが,それでは応用が利きません.

例えば,社員の所属などの基本情報は多数のプログラム から参照されるので,集中管理できなければ面倒なことに なります.

データベース(database)は,複数の応用プログラムから 利用されることを前提とした計算機上のデータ集です.デ ータの読み書きだけでなく,検索と集計ができます.

応用上,利用者管理,障害管理,ネットワーク管理など が必要とされるので,データベース・マネージメント・シ

ステム(DBMS)は OS に匹敵する複雑なプログラムです. とはいえ,その基礎は 1970 年代には完成していて,私に は改良が続いているだけのように思えます.

データ構造として見ると,キーと呼ばれる値からデータ を得る検索表です.

データベースの基礎技術は B-tree と呼ばれるハードデ ィスク上のデータ構造であり,物理構造と論理構造に著し い乖離がある,特徴的なシステムです.

サーバ上のデータベースは,複数同時参照に対応し ていますし,利用者管理や障害管理まで行いますから, 数あるシステムの中でも屈指の複雑さを有するソフト ウェア(データベース・マネージメント・システム: DBMS)です. 通信も必須なので設定などが多く, 接 続するまではおおげさです.しかし,データ構造とし て見ると,キーと呼ばれる数値や文字列などで値を得 る検索表であり、原理的な部分は難しくありません.

#### **● リレーショナル・データベース**

現在広く使われているリレーショナル・データベー ス(RDB)では,データの本体は単純な表形式になっ ています.

RDBのモデルは「集合」であり、1行1件のデータ が他のデータと識別できればよく,元来,順序はあり ません.しかし,実用上,順序はたいせつで,検索速 度の鍵を握っています. ですから、内部的にはキー項 目で順に並べます.

#### **● 問い合わせ言語 SQL**

検索や更新にはSQLと呼ばれる「問い合わせ言語」 を使います.ただし,データベースの定義や設定は DBMSを直接使い,案内に従って行うのが通常です. ですから,アプリケーション側からは「SELECT(検 索)」「INSERT(挿入)」「UPDATE(更新)」「DELETE (削除)」の四つの文を知っていれば,とりあえずデー タベースを使うことができます.

今回は ADO.NET と呼ばれる関数群を使います. 出てくるのは単純なSQL文のみです.

### Microsoft Access と Microsoft Visual Basic(VB)を使う

**● Accessは個人用のデータベース・ソフトウェア** 今回採用した Microsoft Access 2003はMicrosoft Officeの1ソフトウェアで,個人用のデータベースで あり,資料が多く,手軽に使えますし,表計算ソフト

#### ウェアとの連結も容易です.

個人用なので,Accessは複数同時参照が得意では ありません.そこで,Visual Basicで接続部分を作成 します.二つのR8C/1BスタータキットとRS - 232C で通信し、窓口を1本化 $($ 逐次化 $)$ してから Accessに 問い合わせます.Accessから見ると,相手はVisual Basicのみです. なお, 使用した Visual Basic はバー ジョン2005 Express Edition (無料版)です. 無料版な ので,契約の範囲内で使用します.

本来ならば、端末はDBMSが管理すべきですし, 通信は標準プロトコルを遵守しないと危険です。今回 は接続自体を主眼とするので,素朴に作成してみまし た.実際のシステムを作る際には,管理や通信品質に ついての十分な検討と対策が必要です.

#### **● VBを使った RS- 232Cプログラミング**

通信にはスタータキットのRS - 232Cラインを使い [要改造.本連載第11回(2007年4月号)を参照],市 販のUSBへの変換器を介してWindows PCに接続し ます(**図 12 - 1**).今回の設定では変換器の導入時に 「COM4」と「COM5」の名称がWindowsにより割り 振られたので、そのまま利用します.

VB側では「SerialPort」と呼ばれる組み込みのコ ンポーネントを利用します.コンポーネントはマイク ロソフト用語で,特定機能のサブルーチン集と考えれ ばよいでしょう.

ツールボックスにSerialPortがあります.今回は COM4とCOM5の2回線ですから,フォーム上に二 つのSerialPortを配置します(不可視).デフォルトの 名称はそれぞれ「 SerialPort1 」 と 「SerialPort2」となります.

単純な通信なら文字列を読み書きするだけで、簡単 に接続できてしまいます. ただし. SerialPortのプロ グラミングにはVBのマルチスレッドの知識が必要で す. 記述量は少ないものの,説明は簡単ではありませ ん. 詳しくは参考文献(1)を参照してください.

#### **Keyword 2**

#### リレーショナル・データベース

リレーショナル・データベース(relational database : RDB)は、現在もっとも人気のあるデータベースの論理構 造です. リレーション(関係)とは表のことであり, 1 行が 1件のデータです. 初期には用語が混乱していましたが, 現在は分かりやすい名称で呼ばれています.関係代数と関 係論理が分かれば,RDB を理論的に理解したことになり ます.

RDB のモデルは集合で、各行は見かけ上も他と識別で きることが条件であり,データの順序は理論上は求められ ていません.

しかし,例えば図書館の本は類似した内容の書籍が近く にあるなど,並べる順序はたいせつです.検索 ―特に前 方一致― を高速化するためにはインデックスと呼ばれる 全順序構造を導入する必要があります.

もっとも,図書館の例で分かるように,現実にはデータ の順序はきわめて主観的であり,整数などの自明な例を除 いて決定版はなく,応用の性質によって最適な条件が変わ ります.

リレーショナル以外のデータベースのモデルとしては, 階層型,ネットワーク型,オブジェクト型があります.